# **Full Movies Online Videomixpro**

**Michael W. Geoghegan,Dan Klass**

 Photographer's Guide to the Panasonic Lumix DMC-FZ2500/FZ2000 Alexander S. White,2018-04-19 Photographer's Guide to the Panasonic Lumix DMC-FZ2500/FZ2000 is a complete guide to the use of the Panasonic Lumix DMC-FZ2500 camera, which is known as the FZ2000 outside of North America. The book shows beginning and intermediate photographers how to capture excellent images and video sequences with the FZ2500. The book explains the use of autofocus, manual focus, aperture, shutter speed, exposure compensation, white balance, and ISO, and many other settings. The book discusses the camera's options for playback, setup, and customizing the operation of its controls. The book contains almost 500 color photographs that illustrate the camera's controls, display screens, and menus. The book includes photographs taken using the many creative settings of the camera, including the Photo Style settings; the Creative Control mode picture effects, which provide the ability to customize the appearance of images in dramatic ways; and the camera's features for burst shooting, bracketing, and shooting in highcontrast lighting conditions. The book includes a full discussion of the video recording abilities of the FZ2500 camera, which offers manual control of exposure and focus during movie recording, provides ultra-high definition 4K recording of motion pictures, and offers advanced features such as time code generation, clean HDMI output, and special features such as 4K live cropping, dolly zoom, soft zoom, variable frame rate recording, and others. The book also explains the camera's features for extracting still images from 4K video and using the Post Focus and Focus Stacking features to produce sharply focused images after a shooting session. In three appendices, the book discusses accessories for the FZ2500, including cases, power supply options, and other items, and includes a list of websites and other resources for further information. The book includes an appendix with helpful Quick Tips that explain how to take advantage of the camera's

features in the most efficient ways possible.

 **Method Writing** Jack Grapes,2017-07 Method Writing is a powerful approach to finding your deep voice and activating the creative process. Based on a series of concepts and exercises Grapes has used in his writing workshops over the last 30-plus years, Method Writing does more than describe techniques: it takes you step-by-step through a process that will empower your writing and make it unique.

 **David Busch's Nikon Z5 Guide to Digital Photography** David D. Busch,2020-11-17 David Busch's Nikon Z5 Guide to Digital Photography is your all-in-one comprehensive resource and reference for getting the most out of your Nikon Z5 mirrorless camera. Nikon's most affordable full-frame mirrorless model boasts up-scale features, including dual memory card slots, fiveaxis image stabilization for sharp images even when using slow shutter speeds, and an advanced hybrid autofocus system with face/eye detection and 273 AF points. The Z5's 24MP sensor supports 4K and Full HD movie shooting, and an innovative Focus Shift mode that produces stunning deep-focus images. With this book in hand, you'll master all the camera's impressive features, and fine tune your camera skills as develop your creativity taking great photographs with your new Z5.

Filled with detailed how-to steps and full-color illustrations, David Busch's Nikon Z5 Guide to Digital Photography covers all the camera's capabilities in depth, from taking your first photos through advanced details of setup, exposure, lens selection, lighting, and more, and relates each feature to specific photographic techniques and situations. Also included is the handy visual guide to the Z5, with close-up photos and descriptions of the camera's essential features and controls. Learn when to use each option and, more importantly, when not to use them, by following the author's recommended settings for every menu entry. With best-selling photographer and mentor David Busch as your guide,

you'll quickly have full creative mastery of your camera's capabilities, whether you're shooting on the job, as an advanced enthusiast, or are just out for fun. Start building your knowledge and confidence, while bringing your vision to light with the Nikon Z5 today.

 **The 90-Day Screenplay** Alan Watt,2014-10-13 The 90-Day Screenplay is a day-by-day guide through the process of outlining, writing, and polishing a screenplay in three months.

The Anatomy of Story John Truby, 2008-10-14 John Truby is one of the most respected and sought-after story consultants in the film industry, and his students have gone on to pen some of Hollywood's most successful films, including Sleepless in Seattle, Scream, and Shrek. The Anatomy of Story is his long-awaited first book, and it shares all of his secrets for writing a compelling script. Based on the lessons in his award-winning class, Great Screenwriting, The Anatomy of Story draws on a broad range of philosophy and mythology, offering fresh techniques and insightful anecdotes alongside Truby's own unique approach for how to build an effective, multifaceted narrative. Truby's method for constructing a story is at once insightful and practical, focusing on the hero's moral and emotional growth. As a result, writers will dig deep within and explore their own values and worldviews in order to create an effective story. Writers will come away with an extremely precise set of tools to work with—specific, useful techniques to make the audience care about their characters, and that make their characters grow in meaningful ways. They will construct a surprising plot that is unique to their particular concept, and they will learn how to express a moral vision that can genuinely move an audience. The foundations of story that Truby lays out are so fundamental they are applicable—and essential—to all writers, from novelists and short-story writers to journalists, memoirists, and writers of narrative non-fiction.

 The Ripple Effect Greg Wells,2017-04-04 In his new book, Dr. Greg Wells offers concrete strategies on how to get better and

stay better-not just for a few weeks or a few months, but for life. Optimal well-being is obtained through a commitment to the "holy trinity" of healthy living—eating better, moving better, sleeping better. Together these lead to peak physical performance. With tremendous insight into the physiology of the human body and the reasons mankind has evolved the way it has, The Ripple Effect exposes exercise and diet myths, inspiring you and leading you on a clear path to achieving a health and fitness transformation. With small—and very achievable—daily changes in your life, you'll see the incredible effects of aggregate gains that professional athletes know. You'll learn how: Eating broccoli provides the body with more protein per calorie than eating steak Using one teaspoon less of sugar per day would help you lose four pounds of fat per year Walking for fifteen minutes per day decreases your risk of cancer by fifty per cent Playing games like tennis can prevent Alzheimer's disease Losing ninety minutes of sleep reduces daytime alertness by nearly a third Replacing an hour of television with an hour of sleep could help you lose over fourteen pounds in a year And much more.

 Hand Held Hollywood's Filmmaking with the iPad & iPhone Taz Goldstein,2012-12-03 Filmmakers love gadgets. We flock to any new technology that demonstrates the slightest potential to help us conceptualize, visualize, and digitize our creative efforts. So why are we neglecting those touch-screen powerhouses hiding in our pockets and backpacks? It's time to make a change! In Hand Held Hollywood's Filmmaking with the iPad & iPhone, director Taz Goldstein exposes how these remarkable devices can aid in nearly every aspect of film and video production. Written to empower aspiring filmmakers and reenergize working professionals, this book will help transform your iOS devices into revolutionary filmmaking tools, perfect for brainstorming, screenwriting, pitching, scheduling, storyboarding, camera blocking, shooting, editing, color correcting, mixing, distributing, and more. Timetested techniques and film theory are woven into an entertaining

and informative exploration of nearly 200 mind-blowing apps and accessories. • Get up to speed quickly with clear, thorough, and friendly descriptions. • Discover apps and accessories that can lower budgets by replacing thousands of dollars worth of traditional filmmaking equipment and software. • Start shooting today with a wide range of video camera apps, including specialty tools for variable speed effects, filtering, stabilization, collaborative shooting, and more. • Whether you're starting a new video or finishing an existing one, this book features the most helpful apps for your iPad and iPhone—including the iPhone 5. This unique and often humorous guide will benefit any mobile media maker who wants to get the most out of the technology they already own. ABOUT THE AUTHOR Taz Goldstein has been directing and producing for well over a decade. His award-winning films, television productions, and corporate projects have been enjoyed by millions of viewers worldwide. His popular website, HandHeldHollywood.com, has inspired and empowered a new generation of storytellers, and helped to launch the mobile filmmaking revolution.

 The Science of Screenwriting Paul Joseph Gulino,Connie Shears,2018-02-08 In a world awash in screenwriting books, The Science of Screenwriting provides an alternative approach that will help the aspiring screenwriter navigate this mass of often contradictory advice: exploring the science behind storytelling strategies. Paul Gulino, author of the best-selling Screenwriting: The Sequence Approach, and Connie Shears, a noted cognitive psychologist, build, chapter-by-chapter, an understanding of the human perceptual/cognitive processes, from the functions of our eyes and ears bringing real world information into our brains, to the intricate networks within our brains connecting our decisions and emotions. They draw on a variety of examples from film and television -- The Social Network, Silver Linings Playbook and Breaking Bad -- to show how the human perceptual process is reflected in the storytelling strategies of these filmmakers. They

conclude with a detailed analysis of one of the most successful and influential films of all time, Star Wars, to discover just how it had the effect that it had.

 Creating DSLR Video Richard Harrington,2012-03-07 Nearly every DLSR camera available today also shoots beautiful highdefinition video. YouTube and Facebook are bursting with usergenerated content as people share their memories and travels. Whether it's highlights from a great vacation, the kids' soccer game, or family gatherings, everyone wants to create compelling video to document it. While DSLR cameras are quite capable of shooting video, for many, their foray into video shooting can be frustrating. Footage tends to be dark and out of focus and suffers from camera shake and bad audio. In Creating DSLR Video: From Snapshots to Great Shots, photographer and video expert Rich Harrington demystifies the process and teaches a solid foundation for capturing great video. Whether readers have been dabbling in video already or have never even used that mode on their camera, they will learn how to go from capturing mediocre video to creating compelling footage--and all the steps in between! Readers will also learn the essentials of video editing and publishing to the web; how to make the most of their existing equipment; affordable options to improve video capture; and much more! To supplement the book, readers will gain sample videos that further demonstrate the techniques presented in the book.

 Feature and Narrative Storytelling for Multimedia Journalists Duy Linh Tu,2015-01-09 Feature and Narrative Storytelling for Multimedia Journalists is the first text that truly focuses on the multimedia and documentary production techniques required by professional journalists. Video and audio production methods are covered in rich detail, but more importantly, various storytelling techniques are explored in depth. Likewise, author Duy Linh Tu tackles the latest topics in multimedia storytelling, including mobile reporting, producing, and publishing, while also offering best practices for using social media to help promote finished

products. Whether you're a student, a professional seeking new techniques, or simply looking to update your skills for the new digital newsroom, this book will provide you with the information and tools you need to succeed as a professional journalist. Integrated: The lessons in this book deftly combine traditional media production principles with storytelling craft. It is written with the perspective of modern professional journalists in mind. Practical: While rich with theory, this text is based on the realworld work of the author and several of his colleagues. It features Q&As with some of the best editors and video producers from top publications, including NPR, Vice, and Detroit Free Press, as well as profiles of leading video news organizations such as Frontline, Mediastorm, and Seattle Times. Proven: The author uses pedagogy from the world-renowned Columbia Journalism School as well as case studies from his own award-winning work. Interactive: The text is exercise- and drill-based, and the companion website provides multimedia examples and lesson files, as well as tutorials, case studies, and video interviews.

 **The 50 Greatest Movies Never Made** Chris Gore,1999-07-30 Think you know Hollywood movies? Think again! No matter how many movies you've seen, no matter how many trivia contests you've won, this book is sure to have some surprises for you. The fifty flicks featured here aren't playing at the local Google-Plex or renting at your video store. These films never actually made it to the big screen---they're the gems that got lost in the Hollywood shuffle, consigned to Development Hell. Imagine, if you will: \* Alfred Hitchcock's The Blind Man, about a pianist suddenly given the ability to see \* Destino, the surreal fusion of two gigantic artistic talents: Salvador Dalí and Walt Disney \* The unmade Star Trek film, Starfleet Academy \* Greta Garbo's triumphant return to the screen that never happened, Lover and Friend \* A senior citizens' Animal House?!? Each movie here is a treat for the imagination, and also a lesson in the dos and (mostly) don'ts of Hollywood. In here are dramas, sci-fi flicks, comedies,

sequels, animated films, and biopics certain to stir the imagination! For the movie enthusiast, this book is a speculative joy, and for the aspiring filmmaker, it's a crash course in cinematic survival.

 Tony Northrup's DSLR Book: How to Create Stunning Digital Photography Tony Northrup,2014-11-26 The top-rated and topselling photography ebook since 2012 and the first ever Gold Honoree of the Benjamin Franklin Digital Award, gives you five innovations no other book offers: Free video training. 9+ HOURS of video training integrated into the book's content (requires Internet access). Travel around the world with Tony and Chelsea as they teach you hands-on. Appendix A lists the videos so you can use the book like an inexpensive video course.Classroom-style teacher and peer help. After buying the book, you get access to the private forums on this site, as well as the private Stunning Digital Photography Readers group on Facebook where you can ask the questions and post pictures for feedback from Tony, Chelsea, and other readers. It's like being able to raise your hand in class and ask a question! Instructions are in the introduction.Lifetime updates. This book is regularly updated with new content (including additional videos) that existing owners receive for free. Updates are added based on reader feedback and questions, as well as changing photography trends and new camera equipment. This is the last photography book you'll ever need.Hands-on practices. Complete the practices at the end of every chapter to get the real world experience you need.500+ high resolution, original pictures. Detailed example pictures taken by the author in fifteen countries demonstrate both good and bad technique. Many pictures include links to the full-size image so you can zoom in to see every pixel. Most photography books use stock photography, which means the author didn't even take them. If an author can't take his own pictures, how can he teach you? In this book, Tony Northrup (award-winning author of more than 30 how-to books and a professional portrait, wildlife, and landscape photographer)

teaches the art and science of creating stunning pictures. First, beginner photographers will master: CompositionExposureShutter speedApertureDepth-of-field (blurring the background)ISONatural lightFlashTroubleshooting blurry, dark, and bad picturesPet photographyWildlife photography (mammals, birds, insects, fish, and more)Sunrises and

sunsetsLandscapesCityscapesFlowersForests, waterfalls, and riversNight photographyFireworksRaw filesHDRMacro/close-up photography Advanced photographers can skip forward to learn the pro's secrets for: Posing men and women. including corrective posing (checklists provided)Portraits (candid, casual, formal, and underwater)Remotely triggering flashesUsing bounce flash and flash modifiersUsing studio lighting on any budgetBuilding a temporary or permanent studio at homeShooting your first weddingHigh speed photographyLocation scouting/finding the best spots and timesPlanning shoots around the sun and moonStar trails (via long exposure and image stacking)Light paintingEliminating noiseFocus stacking for infinite depth-offieldUnderwater photographyGetting close to wildlifeUsing electronic shutter triggersPhotographing moving carsPhotographing architecture and real estate

 **YouTube Channels For Dummies** Rob Ciampa,Theresa Go,Matt Ciampa,Rich Murphy,2020-09-01 Create a YouTube channel that draws subscribers with top-notch content YouTube has the eyes and ears of two billion monthly users. YouTube Channels for Dummies, 2nd Edition offers proven steps to attracting a chunk of those billions to your personal or business channel. This updated guide offers insight from a quartet of YouTube channel content creators, managers, marketers, and analysts as they share the secrets of creating great content, building an audience, and interacting with your viewers. The book includes information on: · Setting up a channel · Creating videos that attract viewers · Putting together a video studio · Editing your final product  $\cdot$  Reaching your target audience  $\cdot$  Interacting with

your fans · Building a profitable business · Tips on copyright law Written for both the budding YouTube creator and the business professional seeking to boost their company's profile on the popular social networking site, YouTube Channels for Dummies allows its readers to access the over two billion active YouTube users who log on each day. Learn how to create a channel, build a YouTube following, and get insight on content creation, planning, and marketing from established YouTube creators.

 **Voice Over Acting** Discover Press,2021-04 Want to be a voice actor that the whole world loves? Discover Press is here to help you make that happen! This definitive guide for how to become a voice over actor was written for people just like you, and we want you to be our next success story! Voice Over Acting will teach you everything you need to know, from what equipment you need, how much it costs, and what your first steps should be. It has all of the information needed for anyone who wants to start their own career in this industry! Not only that - even if you're an experienced voice over actor, Voice Over Acting will show you how to take your career to the next level!

 Writing Screenplays That Sell Michael Hauge,1991-08-16 Covers story concept, character development, theme, structure, and scenes, analyzes a sample screenplay, and tells how to submit a manuscript, select an agent, and market oneself.

 Podcast Solutions Michael W. Geoghegan,Dan Klass,2008-03-15 A much-needed work focusing on one of the ecommunity's hottest topics, this is the second edition of a book that covers both video and audio podcasts, as well as updated software and resources. This edition is much improved and updated to cover the latest gear that readers and podcasters want to learn about. Critically, the book also shows how to create video as well as audio podcasts. It provides all the reader needs to know to get heard and now seen online, regardless of his or her level of experience and technical knowledge.

**The 90-Day Novel** Alan Watt,2017-02-12 In this day-by-day

guide through the process of outlining and writing the first draft of your novel in 90 days, [the author] will show you: How to structure your novel without losing connection to your voice; Why you are uniquely qualified to write your story; The dilemma at the heart of your story; How your fears are a portal into your characters; The connection between your life themes and story themes; Why you kept getting stuck, and how to break through.--Back cover.

 Screenwriting Paul Joseph Gulino,2013-09-23 The great challenge in writing a feature-length screenplay is sustaining audience involvement from page one through 120. Screenwriting: The Sequence Approach expounds on an often-overlooked tool that can be key in solving this problem. A screenplay can be understood as being built of sequences of about fifteen pages each, and by focusing on solving the dramatic aspects of each of these sequences in detail, a writer can more easily conquer the challenges posed by the script as a whole. The sequence approach has its foundation in early Hollywood cinema (until the 1950s, most screenplays were formatted with sequences explicitly identified), and has been rediscovered and used effectively at such film schools as the University of Southern California, Columbia University and Chapman University. This book exposes a wide audience to the approach for the first time, introducing the concept then providing a sequence analysis of eleven significant feature films made between 1940 and 2000: The Shop Around The Corner / Double Indemnity / Nights of Cabiria / North By Northwest / Lawrence of Arabia / The Graduate / One Flew Over the Cuckoo's Nest / Toy Story / Air Force One / Being John Malkovich / The Fellowship of the Ring

Time Briton Hadden,Henry Robinson Luce,2005-05

 **The Complete DVD Book** Chris Gore,Paul J. Salamoff,2005 Learn from this comprehensive book, a soup-to-nuts approach to releasing your independent film on DVD. From package design to marketing to authoring to menu architecture to promotion to publicity to penetrating retailiers and even negotiating the DVD

deal.

## Unveiling the Magic of Words: A Overview of "**Full Movies Online Videomixpro**"

In a global defined by information and interconnectivity, the enchanting power of words has acquired unparalleled significance. Their ability to kindle emotions, provoke contemplation, and ignite transformative change is really awe-inspiring. Enter the realm of "**Full Movies Online Videomixpro**," a mesmerizing literary masterpiece penned with a distinguished author, guiding readers on a profound journey to unravel the secrets and potential hidden within every word. In this critique, we shall delve to the book is central themes, examine its distinctive writing style, and assess its profound effect on the souls of its readers.

## **Table of Contents Full Movies Online Videomixpro**

- 1. Understanding the eBook Full Movies Online Videomixpro
	- The Rise of Digital Reading Full Movies Online Videomixpro
	- Advantages of eBooks Over Traditional Books
- 2. Identifying Full Movies Online Videomixpro
	- Exploring Different Genres
- Considering Fiction vs. Non-Fiction
- Determining Your Reading Goals
- 3. Choosing the Right eBook Platform
	- Popular eBook Platforms
	- Features to Look for in an Full Movies Online Videomixpro
	- User-Friendly Interface
- 4. Exploring eBook Recommendations from Full Movies Online

Videomixpro

- Personalized Recommendations
- Full Movies Online Videomixpro User Reviews and Ratings
- Full Movies Online Videomixpro and Bestseller Lists
- 5. Accessing Full Movies Online Videomixpro Free and Paid eBooks
	- Full Movies Online Videomixpro Public Domain eBooks
	- Full Movies Online Videomixpro eBook Subscription Services
	- Full Movies Online Videomixpro Budget-Friendly **Options**
- 6. Navigating Full Movies Online Videomixpro eBook Formats
	- o ePub, PDF, MOBI, and More
	- Full Movies Online Videomixpro Compatibility with **Devices**
	- Full Movies Online

Videomixpro Enhanced eBook Features

- 7. Enhancing Your Reading Experience
	- Adjustable Fonts and Text Sizes of Full Movies Online Videomixpro
	- $\circ$  Highlighting and Note-Taking Full Movies Online Videomixpro
	- o Interactive Elements Full Movies Online Videomixpro
- 8. Staying Engaged with Full Movies Online Videomixpro
	- Joining Online Reading Communities
	- Participating in Virtual Book Clubs
	- Following Authors and Publishers Full Movies Online Videomixpro
- 9. Balancing eBooks and Physical Books Full Movies Online Videomixpro
	- Benefits of a Digital

Library

- Creating a Diverse Reading Collection Full Movies Online Videomixpro
- 10. Overcoming Reading Challenges
	- Dealing with Digital Eye Strain
	- $\circ$  Minimizing **Distractions**
	- Managing Screen Time
- 11. Cultivating a Reading Routine Full Movies Online Videomixpro
	- Setting Reading Goals Full Movies Online Videomixpro
	- Carving Out Dedicated Reading Time
- 12. Sourcing Reliable Information of Full Movies Online Videomixpro
	- Fact-Checking eBook Content of Full Movies Online Videomixpro
	- Distinguishing Credible Sources
- 13. Promoting Lifelong Learning
	- Utilizing eBooks for

Skill Development

- Exploring Educational eBooks
- 14. Embracing eBook Trends
	- Integration of Multimedia **Elements**
	- Interactive and Gamified eBooks

# **Full Movies Online Videomixpro Introduction**

In todays digital age, the availability of Full Movies Online Videomixpro books and manuals for download has revolutionized the way we access information. Gone are the days of physically flipping through pages and carrying heavy textbooks or manuals. With just a few clicks, we can now access a wealth of knowledge from the comfort of our own homes or on the go. This article will explore the advantages of Full Movies Online Videomixpro books and manuals for download, along with some popular platforms that offer these resources. One of the significant advantages of Full Movies Online Videomixpro

**Full Movies Online Videomixpro**

books and manuals for download is the cost-saving aspect. Traditional books and manuals can be costly, especially if you need to purchase several of them for educational or professional purposes. By accessing Full Movies Online Videomixpro versions, you eliminate the need to spend money on physical copies. This not only saves you money but also reduces the environmental impact associated with book production and transportation. Furthermore, Full Movies Online Videomixpro books and manuals for download are incredibly convenient. With just a computer or smartphone and an internet connection, you can access a vast library of resources on any subject imaginable. Whether youre a student looking for textbooks, a professional seeking industryspecific manuals, or someone interested in self-improvement, these digital resources provide an efficient and accessible means of acquiring knowledge. Moreover, PDF books and manuals offer a range of

benefits compared to other digital formats. PDF files are designed to retain their formatting regardless of the device used to open them. This ensures that the content appears exactly as intended by the author, with no loss of formatting or missing graphics. Additionally, PDF files can be easily annotated, bookmarked, and searched for specific terms, making them highly practical for studying or referencing. When it comes to accessing Full Movies Online Videomixpro books and manuals, several platforms offer an extensive collection of resources. One such platform is Project Gutenberg, a nonprofit organization that provides over 60,000 free eBooks. These books are primarily in the public domain, meaning they can be freely distributed and downloaded. Project Gutenberg offers a wide range of classic literature, making it an excellent resource for literature enthusiasts. Another popular platform for Full Movies Online Videomixpro books and manuals is Open Library. Open

**Full Movies Online Videomixpro**

Library is an initiative of the Internet Archive, a non-profit organization dedicated to digitizing cultural artifacts and making them accessible to the public. Open Library hosts millions of books, including both public domain works and contemporary titles. It also allows users to borrow digital copies of certain books for a limited period, similar to a library lending system. Additionally, many universities and educational institutions have their own digital libraries that provide free access to PDF books and manuals. These libraries often offer academic texts, research papers, and technical manuals, making them invaluable resources for students and researchers. Some notable examples include MIT OpenCourseWare, which offers free access to course materials from the Massachusetts Institute of Technology, and the Digital Public Library of America, which provides a vast collection of digitized books and historical documents. In conclusion, Full Movies Online Videomixpro

books and manuals for download have transformed the way we access information. They provide a cost-effective and convenient means of acquiring knowledge, offering the ability to access a vast library of resources at our fingertips. With platforms like Project Gutenberg, Open Library, and various digital libraries offered by educational institutions, we have access to an ever-expanding collection of books and manuals. Whether for educational, professional, or personal purposes, these digital resources serve as valuable tools for continuous learning and self-improvement. So why not take advantage of the vast world of Full Movies Online Videomixpro books and manuals for download and embark on your journey of knowledge?

## **FAQs About Full Movies Online Videomixpro Books**

**What is a Full Movies Online Videomixpro PDF?** A PDF (Portable Document Format) is

a file format developed by Adobe that preserves the layout and formatting of a document, regardless of the software, hardware, or operating system used to view or print it. **How do I create a Full Movies Online Videomixpro PDF?** There are several ways to create a PDF: Use software like Adobe Acrobat, Microsoft Word, or Google Docs, which often have built-in PDF creation tools. Print to PDF: Many applications and operating systems have a "Print to PDF" option that allows you to save a document as a PDF file instead of printing it on paper. Online converters: There are various online tools that can convert different file types to PDF. **How do I edit a Full Movies Online Videomixpro PDF?** Editing a PDF can be done with software like Adobe Acrobat, which allows direct editing of text, images, and other elements within the PDF. Some free tools, like PDFescape or Smallpdf, also offer basic editing capabilities. **How do I convert a Full Movies Online Videomixpro PDF to another file format?** There are multiple

ways to convert a PDF to another format: Use online converters like Smallpdf, Zamzar, or Adobe Acrobats export feature to convert PDFs to formats like Word, Excel, JPEG, etc. Software like Adobe Acrobat, Microsoft Word, or other PDF editors may have options to export or save PDFs in different formats. **How do I password-protect a Full Movies Online Videomixpro PDF?** Most PDF editing software allows you to add password protection. In Adobe Acrobat, for instance, you can go to "File" -> "Properties" -> "Security" to set a password to restrict access or editing capabilities. Are there any free alternatives to Adobe Acrobat for working with PDFs? Yes, there are many free alternatives for working with PDFs, such as: LibreOffice: Offers PDF editing features. PDFsam: Allows splitting, merging, and editing PDFs. Foxit Reader: Provides basic PDF viewing and editing capabilities. How do I compress a PDF file? You can use online tools like Smallpdf, ILovePDF, or desktop software like Adobe Acrobat to compress PDF files without significant quality loss. Compression reduces the file size, making it easier to share and download. Can I fill out forms in a PDF file? Yes, most PDF viewers/editors like Adobe Acrobat, Preview (on Mac), or various online tools allow you to fill out forms in PDF files by selecting text fields and entering information. Are there any restrictions when working with PDFs? Some PDFs might have restrictions set by their creator, such as password protection, editing restrictions, or print restrictions. Breaking these restrictions might require specific software or tools, which may or may not be legal

depending on the circumstances and local laws.

# **Full Movies Online Videomixpro :**

**indirect letter answer for assignment studocu** - Mar 06 2022

write a persuasive letter that makes a charitable request -

#### Nov 14 2022

web feb 2 2023 keep your message honest respectful and focused on the recipient s needs and interests here are six tips for writing better more persuasive emails start with the **how to write persuasive letter with sample** - Sep 24 2023

web choose a topic to view example persuasion letters write a letter to persuade an editor or the public on an issue write a persuasive letter that makes a charitable request write a

**8 4 persuasive messages communication at work** - Nov 02 2021

**how to write persuasive letters with pictures wikihow** - May 20 2023 web how to write this persuasion letter attract the reader s attention by giving an interesting statistic posing a question stating an example or illustrating the issue at hand with a unit 27 persuasive messages

communication work - Aug 23 2023

web figure 4 11 2 an example of a bad news message delivered using the indirect approach the indirect approach for delivering bad news has five main parts open with a buffer writing indirect messages essay example graduateway - May 08 2022

# **7 5 persuasive messages communication essentials**

**for business** - Jan 16 2023 web the key features of an indirect persuasive letter are the use of persuasive language the creation of a sense of urgency or need and the framing of the issue in in a manner

**indirect pattern persuasive letter free essays studymode** - Dec 03 2021

# **8 4 persuasive messages professional**

**communications how** - Oct 13 2022

web hired write a letter to the person who did not get the job making sure to incorporate all of the elements of an effective bad news letter abc accounting pvt ltd 1111 huron

**delivering a bad news message business writing for** - Apr 19 2023 web want to create or adapt books like this learn more about instructions pressbooks supports open publishing practices **6 tips for writing a**

**persuasive email templates to use** - Apr 07 2022

a simple format to write a convincing persuasive letter - Sep 12 2022 web writers one persuasive letter that makes one charitable request example letters guides and samples guides you required make the readers understand the **example persuasion letters guides and samples writeexpress** - Jun 21 2023 web use the indirect approach to organize ideas the message in figure 7 5 1 makes use of the indirect method to persuade employees to participate in virtual meeting software indirect letter example raena perez 84 google sites - Jan 04 2022

indirect persuasive letter sample with examples in pdf word - Jun 09 2022 web write a one page letter that will be mailed out to each convincing them to purchase a new product or service your company is offering follow the indirect aida pattern described

# **35 persuasive writing examples speeches essays**

**and more** - Jul 10 2022 web persuasive letter addition to the persuasive letter who persuade the reader to take action and the good news letter who leaves a pleasant thought the bad news letter

#### **write a persuasive letter that makes a charitable request** - Feb 05 2022

7 sample persuasion letters format examples and - Jul 22 2023

web jun 2 2022 what is an example of persuasive writing some famous examples of persuasive writing throughout history include common sense by thomas paine the

# **writing persuasive request letters tips and samples** -

Dec 15 2022

web jan 31 2018 persuasive messages the second major category of messages that relies on the indirect organization is persuasive messages those who are successful **unit 21 letters communication work seneca college** - Mar 18 2023 web a persuasive letter is a formal letter and thus its format is similar to any such letter however the content can differ drastically as it caters to a whole range of readers also free 8 persuasive letter

samples in ms word - Aug 11 2022

web dec 1 2012 the attached letter emphasizes the style of indirect communication usually used when delivering negative news Č ĉ indirect docx 25k ps4 gamer dec 1

#### **persuasive writing strategies and tips with examples grammarly** - Feb 17 2023

web nov 29 2022 find strong persuasive writing examples to use for inspiration including essays speeches advertisements reviews and

#### more

the state strikes back the end of economic reform in china -

Dec 10 2022 icholas lardy s the state strikes back the end of economic reform in china is a slim book on a big topic it nonetheless backs its arguments with a wealth of data

#### **nicholas r lardy ed the state strikes back the end of** - Apr 14 2023

jun 20 2019 analyzing the fundamental issue of economic reform in china lardy suggests the country is undergoing an end to the transformation into a modern increasingly competitive

wall street ends higher on earnings optimism reuters video - Dec 30 2021 the effect of the stabilization policies on economic growth in the post 1980 period in turkey abstract stability policies are mostly the preferred public policies to correct deviations from

1958 1970 1980 ekonomik İstikrar kararları ve sonuçları - Aug 26 2021

archives the state strikes back

the end of economic reform in china by nicholas r lardy fall 2019 cato journal vol 39 no 3 by james a dorn the fast paced uncertain

# **the state strikes back the end of economic reform in**

**china** - Sep 19 2023 this drift away from economic liberalization is reflected in the title of lardy s new book the state strikes back the end of economic reform in china no one knows the chinese economic data book review the state strikes back the end of economic - Feb 12 2023

october 30 2019 in the state strikes back the end of economic reform in china nicholas lardy makes a case for china s future growth prospects if china can avoid resurgent state

# **the state strikes back the end of economic reform in**

**china** - Apr 02 2022 china s extraordinarily rapid economic growth since 1978 driven by market oriented reforms has set world records and continued unabated despite predictions of an

# inevitable slowdown in **the state strikes back the end of economic reform in china** - Jul 25 2021

the state strikes back columbia university press - Jul 17 2023 nov 13 2019 the state strikes back suggests that the dilemma between market driven reform and political legitimacy is a false one for china and that further economic reform may in fact

politics latest sunak asked if he backs a gaza ground invasion - Jan 31 2022

oct 16 2023 wall street s main indexes ended sharply higher on monday as investors were optimistic about the start of earnings season and remained risk on despite the israeli hamas

# **the significance of why hamas chose to attack**

**israel now nbc** - Sep 26 2021 5 nisan kararlarını daha önceki üç karar ile karşılaştırabilmek için 1958 1970 ve 1980 tedbirleri ve sonuçları aşağıda özetlenmiştir 1958 de gelirken ekonomik gelişmeler sabit kur politikası

**book review roundtable nbr** - Nov 09 2022 nicholas r lardy the state strikes back the end of economic reform in china washington d c peterson institute for international economics 2019 172p 23 95 yue **introduction the state strikes back the end of economic** - May 03 2022 in the state strikes back the end of economic reform in china renowned china scholar nicholas r lardy argues that china s future growth prospects could be equally bright but are book review the state strikes back the end of economic - May 15 2023 the state strikes back the end

of economic reform in china washington d c peterson institute for international economics 2019 164 pp 23 95 lawrence r sullivan1 published **preface the state strikes back the end of economic reform in** - Sep 07 2022 this book mobilizes new data to trace how president xi jinping has consistently championed state owned or controlled enterprises encouraging local

# political leaders and financial **the state strikes back the end of economic reform in**

**china** - Jul 05 2022 book description china s extraordinarily rapid economic growth since 1978 driven by market oriented reforms has set world records and continued unabated despite predictions of an

# **the state strikes back the end of economic reform in** -

Jun 16 2023

feb 21 2020 in a balanced empirical piece of work lardy argues that even though the chinese economy faces a formidable obstacle on account of its recent shift to inefficient state driven

nicholas r lardy s the state strikes back the end of - Jan 11 2023

jan 28 2019 the state strikes back the end of economic reform in china nicholas lardy anthony solomon senior fellow peterson institute for international economics january 28

1980 den sonra türkiye de uygulanan İstikrar politikalarının - Nov 28 2021 jan 25 2013 fevzi Öztürk bundan tam otuz üç yıl önce 1980 12 eylül askeri darbesi öncesinde türkiye nin ekonomik hayatı için milat sayılan 24 ocak İstikrar kararları hayata geçirilmiştir nicholas r lardy ed the state strikes back the end of - Mar 13 2023 nicholas r lardy the state strikes back the end of economic reform in china washington dc peterson institute for international economics 2019 xiv 172 pp with **the state strikes back the end of economic reform in china** - Jun 04 2022 china s stellar growth since 1978 has been driven by market oriented economic reform in the era before deng xiaoping s introduction of market reforms the state fixed prices for virtually all **türkiye ekonomisinin kırılma noktası 24 ocak İstikrar kararları** - Oct 28 2021 oct 8 2023 former u s officials say the group and its iranian backers tried to exploit israeli political divisions and derail historic negotiations among

saudi arabia israel and the u s **the state strikes back the end of economic reform in**

**china** - Aug 06 2022 jan 29 2019 the state strikes back the end of economic reform in china lardy nicholas 9780881327373 amazon com books books politics social sciences politics

nicholas r lardy the state strikes back the end of economic - Oct 08 2022

the state strikes back the end of economic reform in china ix the range of views expressed on the likely future pace of china s economic growth is stunningly wide

**nicholas r lardy the state strikes back the end of**

**economic** - Aug 18 2023 feb 3 2020 more than five years from the announcement nicholas lardy contends in his new book the state strikes back that the ccp has not met the commitment to pro market the state strikes back the end of economic reform in china - Mar 01 2022 oct 19 2023 over 20 000 members were balloted across 14 rail companies with all of

them individually achieving over a 50 percent turnout and overwhelming yes votes for further

#### **amazon com la revolición del silencio el pasaje a la no** - Nov 22 2022

web amazon com la revolición del silencio el pasaje a la no dualidad the revolution of silence texto completo audible audio edition consuelo martin jorge pupo recorded books audible books originals la revolución del silencio el pasaje a la no dualidad - Sep 20 2022

web comprar la revolución del silencio el pasaje a la no dualidad de consuelo martin buscalibre ver opiniones y comentarios compra y venta de libros importados novedades y bestsellers en tu librería online buscalibre chile la revolución del silencio el pasaje a la no dualidad advaita - Jul 31 2023 web jan 12 2002 acerca de esta edición en la contemplación silenciosa se produce una investigación vivencial en la misma conciencia que investiga la

acción de la sabiduría en la conciencia de quien contempla es una verdadera revolución la revolución del silencio **la revolución del silencio el pasaje a la no dualidad by martín** - Jan 25 2023 web buy la revolución del silencio el pasaje a la no dualidad by martín díaz consuelo online on amazon ae at best prices fast and free shipping free returns cash on delivery available on eligible purchase

# la revolución del silencio el pasaje a la no dualidad advaita - Jun 17 2022

web santiago abajo el estado de emergencia no al alza del evolución de la educación en el mundo timeline timetoast la cuna de halicarnaso historia literatura y educación formación el pasaje libro la revolucion del silencio el pasaje a la no abriendo brechas el avance histórico hecho por marx y el la revolición del silencio hörbuch von **grupo gaia la revolución del silencio martín consuelo** - Mar 15 2022

web martín despliega aquí los

aromas y colores del silencio el cual constituye la puerta a la vez que el meollo mismo de la vivencia no dual toda práctica tradicional tiene ineludiblemente un aspecto encaminado a llevar al practicante hasta el silencio la revolucion del silencio el pasaje a la no - Dec 24 2022 web resumen y opiniones descubre reseñas opiniones y más sobre la revolucion del silencio el pasaje a la no dualidad y todos los libros de consuelo martin publica tus propios escritos la revolucion del silencio el pasaje a la no dualidad - Jun 29 2023

web libro la revolucion del silencio el pasaje a la no dualidad pdf twittear en la contemplación silenciosa hay una investigación experiencial en la misma conciencia que investiga la acción de la sabiduría en la conciencia del espectador es una verdadera revolución la revolución del silencio

**la revolucion del silencio el pasaje a la no dual 2013** - Oct 02 2023

web contenido de este pequeño pero profundo libro la dra martín despliega aquí los aromas y colores del silencio el cual constituye la puerta a la vez que el meollo mismo de la vivencia no dual toda práctica tradicional tiene ineludiblemente un aspecto encaminado a llevar al practicante hasta el silencio **la revolición del silencio el pasaje a la no dualidad audible** - Mar 27 2023 web la revolición del silencio el pasaje a la no dualidad edición audio audible consuelo martin jorge pupo recorded books amazon es libros la revolución del silencio el pasaje a la no dualidad advaita - Sep 01 2023 web la revolución del silencio el pasaje a la no dualidad advaita martin consuelo soria rafael amazon es libros **la revolición del silencio el pasaje a la no dualidad the** - Aug 20 2022 web la revolición del silencio el

pasaje a la no dualidad the revolution of silence texto completo audio download consuelo martin jorge pupo recorded books amazon com au books

**la revolucion del silencio el pasaje a la no** - May 29 2023 web el libro la revolucion del silencio el pasaje a la no dualidad 2ª ed de consuelo martin en casa del libro descubre las mejores ofertas y envíos gratis

**la revoluciÓn del silencio el pasaje a la no** - Oct 22 2022 web así podría resumirse en palabras de la misma autora el contenido de este pequeño pero profundo libro la dra martín despliega aquí los aromas y colores del silencio el cual constituye la puerta a la vez que el meollo mismo de la vivencia no dual

**la revolucion del silencio el pasaje a la no dual zygmunt** - Jul 19 2022

web now is la revolucion del silencio el pasaje a la no dual below the theory of revolution in the young marx michael lowy 2020 11 09 the central theoretical argument of this book is that marx s philosophy of praxis first formulated in the thesis on feuerbach is at the same time the founding stone

of a new world view and the **la revolucion del silencio el pasaje a la no** - Apr 27 2023 web libro la revolucion del silencio el pasaje a la no dualidad 2ª ed del autor consuelo martin al mejor precio nuevo o segunda mano en casa del libro méxico **la revolución del silencio por consuelo martín no dualidad** - Feb 23 2023 web la revolución del silencio el pasaje a la no dualidad en la contemplación silenciosa se produce una investigación vivencial en la misma conciencia que investiga la acción de la sabiduría en la conciencia de quien contempla es una verdadera revolución la **watch the silence netflix official site** - Feb 11 2022 web sesle avlanan ölümcül yaratıkların saldırısı altındaki dünyada bir genç ve ailesi şehrin dışında saklanmaya çalışır ve gizemli bir tarikatla karşılaşır starring stanley tucci kiernan shipka miranda otto la revolucion del silencio el pasaje a la no dual friedrich - Apr 15 2022 web la revolucion del silencio el pasaje a la no dual la revolucion del silencio el pasaje a la no dual 2 downloaded from bespoke cityam com on 2023 01 24 by guest praise for victor serge serge is one of the most compelling of twentieth century ethical and literary heroes susan sontag macarthur fellow and winner of the national book **la revolucion del silencio el pasaje a la no dual francisco** - May 17 2022 web la revolucion del silencio el pasaje a la no dual la revolucion del silencio el pasaje a la no dual 3 downloaded from donate pfi org on 2023 06 30 by guest with moments of magic graphic earthiness bittersweet wit and recipes a sumptuous feast of a novel it relates the bizarre history of the all female de la garza family tita

Best Sellers - Books ::

[fight club by chuck palahniuk](https://www.freenew.net/textbooks/uploaded-files/?k=fight-club-by-chuck-palahniuk.pdf) [fifty shades of grey interview](https://www.freenew.net/textbooks/uploaded-files/?k=fifty-shades-of-grey-interview.pdf) [finding the career for me](https://www.freenew.net/textbooks/uploaded-files/?k=Finding_The_Career_For_Me.pdf) [fifty shades of grey book 3](https://www.freenew.net/textbooks/uploaded-files/?k=fifty_shades_of_grey_book_3.pdf) [financial accounting concepts](https://www.freenew.net/textbooks/uploaded-files/?k=financial-accounting-concepts-8th-edition-exercise-answers.pdf) [8th edition exercise answers](https://www.freenew.net/textbooks/uploaded-files/?k=financial-accounting-concepts-8th-edition-exercise-answers.pdf)

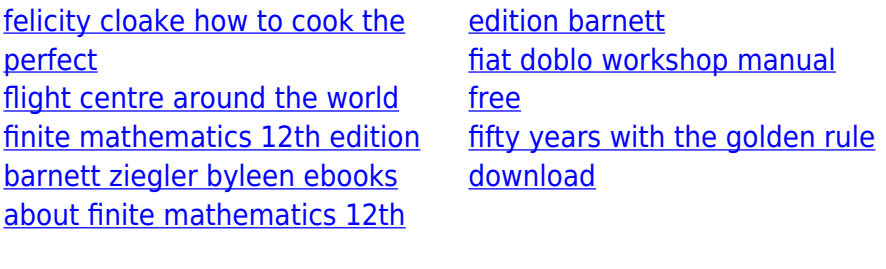